# **CONTENTS**

**Foreword xiii Preface xv Nomenclature xvii**

## **Chapter 1. Introduction to Power Conversion 1**

1.1. "Do You Really Need to Simulate?" / 1 1.2. What You Will Find in the Following Pages / 2 1.3. What You Will Not Find in this Book / *3* 1.4. Converting Power with Resistors / *3* 1.4.1. Associating Resistors / *3* 1.4.2. A Closed-Loop System / *5* 1.4.3. Deriving Useful Equations with the Linear Regulator / *7* 1.4.4. A Practical Working Example / 10 1.4.5. Building a Simple Generic Linear Regulator / *14* 1.4.6. Conclusion on Linear Regulators / *17* 1.5. Converting Power with Switches / *18* 1.5.1. A Filter Is Needed / *19* 1.5.2. Current in the Inductance, Continuous or Discontinuous? / *21* 1.5.3. Charge and Flux Balance / *25* 1.5.4. Energy Storage / *27* 1.6. The Duty Cycle Factory / *27* 1.6.1. Voltage-Mode Operation / *27* 1.6.2. Current-Mode Operation / *29* 1.7. The Buck Converter / *30* 1.7.1. On-Time Event / *30* 1.7.2. Off-Time Event / *31* 1.7.3. Buck Waveforms—CCM / *31* 1.7.4. Buck Waveforms—DCM / *34* 1.7.5. Buck Transition Point DCM––CCM / *37* 1.7.6. Buck CCM Output Ripple Voltage Calculation / *39* 1.7.7. Now with the ESR / *41* 1.7.8. Buck Ripple, the Numerical Application / *41* 1.8. The Boost Converter / *42* 1.8.1. On-Time Event / *43* 1.8.2. Off-Time Event / *44* 1.8.3. Boost Waveforms—CCM / *44* 1.8.4. Boost Waveforms—DCM / *47* 1.8.5. Boost Transition Point DCM—CCM / *50* 1.8.6. Boost CCM Output Ripple Voltage Calculations / *51* 1.8.7. Now with the ESR / *54* 1.8.9. Boost Ripple, the Numerical Application / *54* 1.9. The Buck-Boost Converter / *55* 1.9.1. On-Time Event / *56*

1.9.2. Off-Time Event / *56*

**vi** CONTENTS

1.9.3. Buck-Boost Waveforms—CCM / *57*

1.9.4. Buck-Boost Waveforms—DCM / *59*

1.9.5. Buck-Boost Transition Point DCM––CCM / *63*

1.9.6. Buck-Boost CCM Output Ripple Voltage Calculation / *64*

1.9.7. Now with the ESR / *65*

1.9.8. Buck-Boost Ripple, the Numerical Application / *65*

1.10. Input Filtering / *66*

1.10.1. The RLC Filter / *67*

1.10.2. A More Comprehensive Representation / *70*

1.10.3. Creating a Simple Closed-Loop Current Source with SPICE / *71*

1.10.4. Understanding Overlapping Impedances / *72*

## **Chapter 2. Small-Signal Modeling 95**

2.1. State-Space Averaging / *98*

2.1.1. SSA at Work for the Buck Converter—First Step / *100*

2.1.2. The DC Transformer / *102*

2.1.3. Large-Signal Simulations / *105*

2.1.4. SSA at Work for the Buck Converter, the Linearization—Second Step / *106*

2.1.5. SSA at Work for the Buck Converter, the Small-Signal Model—Final Step / *108*

2.2. The PWM Switch Model—the Voltage-Mode Case / *111*

2.2.1. Back to the Good Old Bipolars / *112*

2.2.2. An Invariant Internal Architecture / *113*

2.2.3. Waveform Averaging / *114*

2.2.4. Terminal Currents / *116*

2.2.5. Terminal Voltages / *117*

2.2.6. A Transformer Representation / *117*

2.2.7. Large-Signal Simulations / *118*

2.2.8. A More Complex Representation / *121*

2.2.9. A Small-Signal Model / *123*

2.2.10. Helping with Simulation / *128*

2.2.11. Discontinuous Mode Model / *129*

2.2.12. Deriving the  $d_2$  Variable  $\neq$  132

2.2.13. Clamping Sources / *132*

2.2.14. Encapsulating the Model / *134*

2.2.15. The PWM Modulator Gain / *138*

2.2.16. Testing the Model / *142*

2.2.17. Mode Transition / *143*

2.3. The PWM Switch Model—the Current-Mode Case / *145*

2.3.1. Current-Mode Instabilities / *146*

2.3.2. Preventing Instabilities / *151*

2.3.3. The Current-Mode Model in CCM / *153*

2.3.4. Upgrading the Model / *158*

2.3.5. The Current-Mode Model in DCM / *161*

2.3.6. Deriving the Duty Cycles  $d_1$  and  $d_2$  / 163

2.3.7. Building the DCM Model / *165*

2.3.8. Testing the Model / *168*

2.3.9. Buck DCM, Instability in DC / *172*

2.3.10. Checking the Model in CCM / *172*

2.4. The PWM Switch Model—Parasitic Elements Effects / *175*

2.4.1. A Variable Resistor / *179*

2.4.2. Ohmic Losses, Voltage Drops: The VM Case / *180* 2.4.3. Ohmic Losses, Voltage Drops: The CM Case / *182*

2.4.4. Testing the Lossy Model in Current Mode / *183*

2.4.5. Convergence Issues with the CM Model / *186*

2.5. PWM Switch Model in Borderline Conduction / *187*

2.5.1. Borderline Conduction—the Voltage-Mode Case / *187*

2.5.2. Testing the Voltage-Mode BCM Model / *191*

#### CONTENTS **vii**

2.5.3. Borderline Conduction—the Current-Mode Case / *194* 2.5.4. Testing the Current-Mode BCM Model / *198* 2.6. The PWM Switch Model—a Collection of Circuits / *202* 2.6.1. The Buck / *203* 2.6.2. The Tapped Buck / *204* 2.6.3. The Forward / *205* 2.6.4. The Buck-Boost / *206* 2.6.5. The Flyback / *207* 2.6.6. The Boost / *208* 2.6.7. The Tapped Boost / *208* 2.6.8. The Nonisolated SEPIC / *209* 2.6.9. The Isolated SEPIC / *210* 2.6.10. The Nonisolated C´uk Converter / *211* 2.6.11. The Isolated Cuk Converter / 212 2.7. Other Averaged Models / *213* 2.7.1. Ridley Models / *213* 2.7.2. Small-Signal Current-Mode Models / *213* 2.7.3. Ridley Models at Work / *214* 2.7.4. CoPEC Models / *216* 2.7.5. CoPEC Models at Work / *218* 2.7.6. Ben-Yaakov Models / *220* What I Should Retain from Chap. 2 / *224* References / *224* Appendix 2A Basic Transfer Functions for Converters / *225* 2A.1. Buck / *226* 2A.2. Boost / *229* 2A.3. Buck-Boost / *231* References / *235* Appendix 2B Poles, Zeros, and Complex Plane—a Simple Introduction / *235* References / *240*

## **Chapter 3. Feedback and Control Loops 241**

## 3.1. Observation Points / *243*

#### 3.2. Stability Criteria / *247*

- 3.3. Phase Margin and Transient Response / *248*
- 3.4. Choosing the Crossover Frequency / *249*
- 3.5. Shaping the Compensation Loop / *250*
	- 3.5.1. The Passive Pole / *250*
	- 3.5.2. The Passive Zero / *251*
	- 3.5.3. Right Half-Plane Zero / *253*
	-
	- 3.5.4. Type 1 Amplifier—Active Integrator / *255*
	- 3.5.5. Type 2 Amplifier—Zero-Pole Pair / *256*
	- 3.5.6. Type 2A—Origin Pole Plus a Zero / *258*
	- 3.5.7. Type 2B—Proportional Plus a Pole / *259*
	- 3.5.8. Type 3—Origin Pole Plus Two Coincident Zero-Pole Pairs / *261*
	- 3.5.9. Selecting the Right Amplifier Type / *262*
- 3.6. An Easy Stabilization Tool—the *k* Factor / *263*
	- 3.6.1. Type 1 Derivation / *264*
		- 3.6.2. Type 2 Derivation / *264*
		- 3.6.3. Type 3 Derivation / *266*
	- 3.6.4. Stabilizing a Voltage-Mode Buck Converter with the *k* Factor / *267*
	- 3.6.5. Conditional Stability / *270*
	- 3.6.6. Independent Pole-Zero Placement / *272*
	- 3.6.7. Crossing Over Right at the Selected Frequency / *273*
	- 3.6.8. The *k* Factor versus Manual Pole-Zero Placement / *275*
	- 3.6.9. Stabilizing a Current-Mode Buck Converter with the *k* Factor / *280*
	- 3.6.10. The Current-Mode Model and Transient Steps / *286*

#### **viii** CONTENTS

3.7. Feedback with the TL431 / *286* 3.7.1. A Type 2 Amplifier Design Example with the TL431 / *291* 3.7.2. A Type 3 Amplifier with the TL431 / *292* 3.7.3. Biasing the TL431 / *298* 3.7.4. The Resistive Divider / *303* 3.8. The Optocoupler / *304* 3.8.1. A Simplified Model / *305* 3.8.2. Extracting the Pole / *306* 3.8.3. Accounting for the Pole / *308* 3.9. Shunt Regulators / *312* 3.9.1. SPICE Model of the Shunt Regulator / *313* 3.9.2. Quickly Stabilizing a Converter Using the Shunt Regulator / *314* 3.10. Small-Signal Responses with PSIM and SIMPLIS / *316* What I Should Retain from Chap. 3 / *322* References / *322* Appendix 3A Automated Pole-Zero Placement / *323* Appendix 3B A TL431 Spice Model / *326* 3B.1. A Behavioral TL431 Spice Model / *326* 3B.2. Cathode Current versus Cathode Voltage / *328* 3B.3. Output Impedance / *329* 3B.4. Open-Loop Gain / *330* 3B.5. Transient Test / *331* 3B.6. Model Netlist / *331* Appendix 3C Type 2 Manual Pole-Zero Placement / *332* Appendix 3D Understanding the Virtual Ground in Closed-Loop Systems / *335* 3D.1. Numerical Example / *336* 3D.2. Loop Gain Is Unchanged / *337*

# **Chapter 4. Basic Blocks and Generic Switched Models 341**

4.1. Generic Models for Faster Simulations / *341* 4.1.1. In-Line Equations / *341* 4.2. Operational Amplifiers / *343* 4.2.1. A More Realistic Model / *344* 4.2.2. A UC384X Error Amplifier / *345* 4.3. Sources with a Given Fan-Out / *348* 4.4. Voltage-Adjustable Passive Elements / *349* 4.4.1. The Resistor / *350* 4.4.2. The Capacitor / *351* 4.4.3. The Inductor / *353* 4.5. A Hysteresis Switch / *355* 4.6. An Undervoltage Lockout Block / *358* 4.7. Leading Edge Blanking / *359* 4.8. Comparator with Hysteresis / *361* 4.9. Logic Gates / *362* 4.10. Transformers / *364* 4.10.1. A Simple Saturable Core Model / *366* 4.10.2. Multioutput Transformers / *372* 4.11. Astable Generator / *372* 4.11.1. A Voltage-Controlled Oscillator / *374* 4.11.2. A Voltage-Controlled Oscillator Featuring Dead Time Control / *377* 4.12. Generic Controllers / *377* 4.12.1. Current-Mode Controllers / *378* 4.12.2. Current-Mode Model with a Buck / *380* 4.12.3. Current-Mode Instabilities / *381* 4.12.4. The Voltage-Mode Model / *382*

- 4.12.5. The Duty Cycle Generation / *382*
- 4.12.6. A Quick Example with a Forward Converter / *384*

## CONTENTS **ix**

- 4.13. Dead Time Generation / *387*
- 4.14. List of Generic Models / *387*
- 4.15. Convergence Options / *388*
	- What I Should Retain from Chap. 4 / *391*
	- References / *392*
	- Appendix 4A An Incomplete Review of the Terminology Used in Magnetic Designs / *392*
		- 4A.1. Introduction / *392*
		- 4A.2. Field Definition / *393*
		- 4A.3. Permeability / *393*
		- 4A.4. Founding Laws / *396*
		- 4A.5. Inductance / *396*
		- 4A.6. Avoiding Saturation / *397*
		- References / *398*
	- Appendix 4B Feeding Transformer Models with Physical Values / *398* 4B.1. Understanding the Equivalent Inductor Model / *398*
		- 4B.2. Determining the Physical Values of the Two-Winding T Model / *400*
		- 4B.3. The Three-Winding T Model / *401*
			- References / *405*

## **Chapter 5. Simulations and Practical Designs of Nonisolated Converters 407**

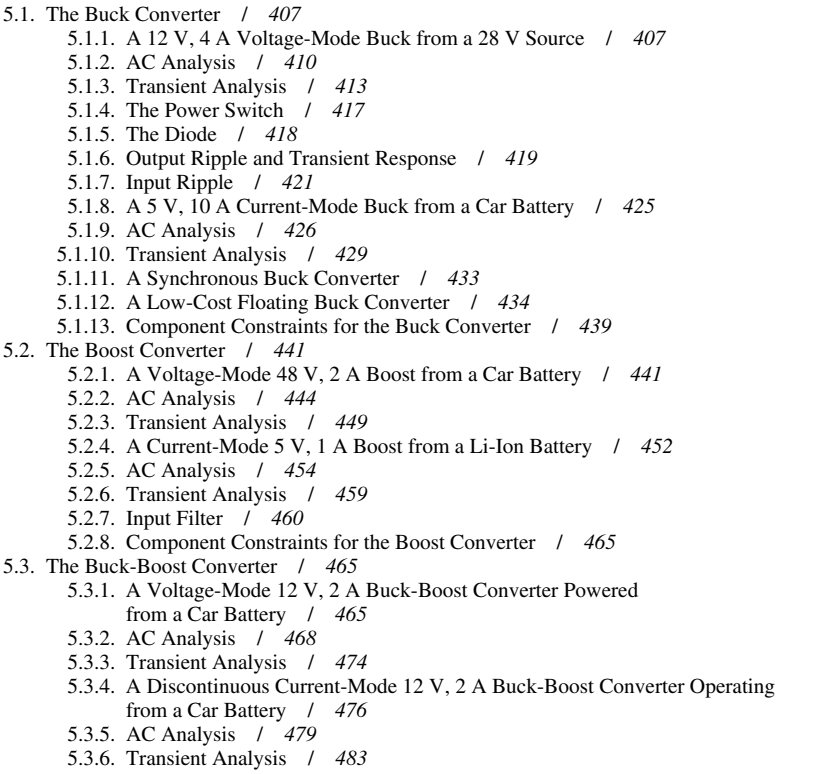

5.3.7. Component Constraints for the Buck-Boost Converter / *486*

## References / *486*

Appendix 5A The Boost in Discontinuous Mode, Design Equations / *487*

- 5A.1. Input Current / *487*
- 5A.2. Output Ripple Voltage / *489*

**x** CONTENTS

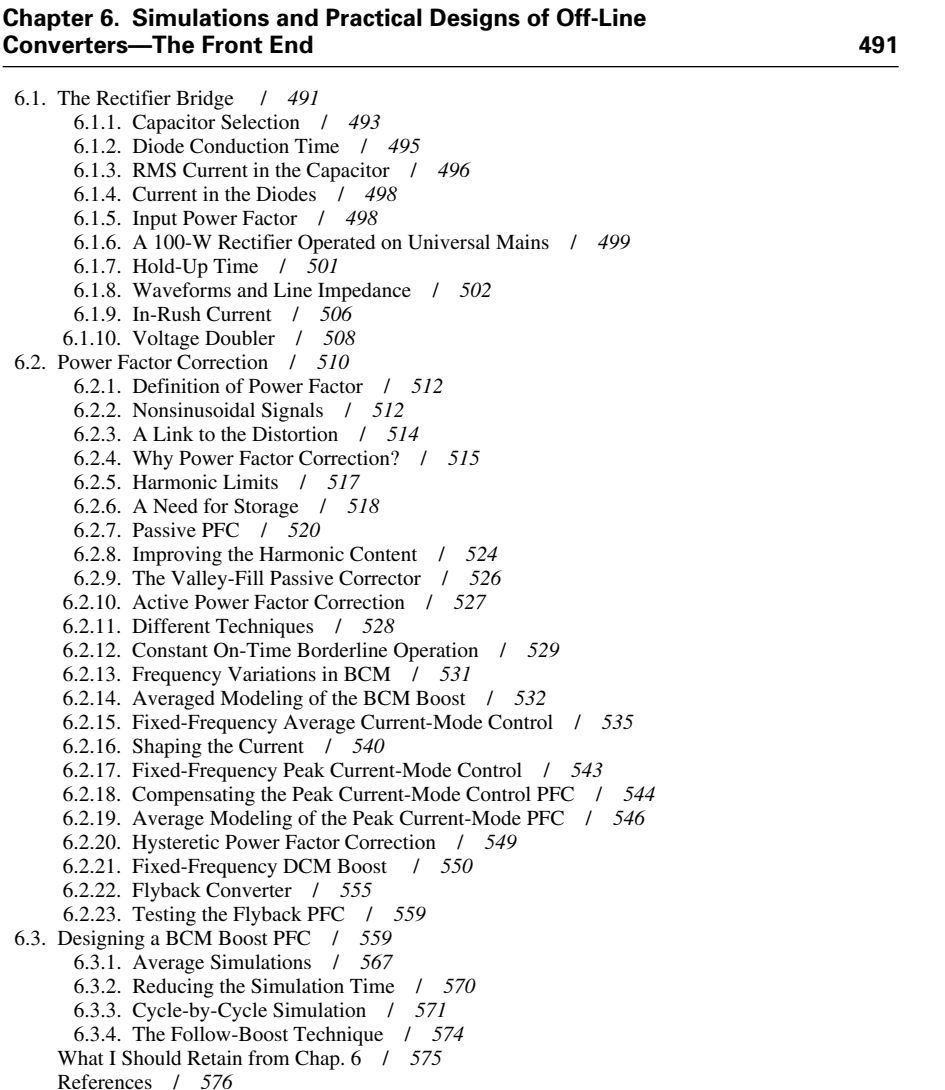

## **Chapter 7. Simulations and Practical Designs of Flyback Converters 579**

- 7.1. An Isolated Buck-Boost / *579*
- 7.2. Flyback Waveforms, No Parasitic Elements / *583*
- 7.3. Flyback Waveforms with Parasitic Elements / *586*
- 7.4. Observing the Drain Signal, No Clamping Action / *588*
- 7.5. Clamping the Drain Excursion / *591*
- 7.6. DCM, Looking for Valleys / *597*
- 7.7. Designing the Clamping Network / *599*
	- 7.7.1. The *RCD* Configuration / *601*
		- 7.7.2. Selecting *k<sub>c</sub>* / 604
		- 7.7.3. Curing the Leakage Ringing / *605*

#### CONTENTS **xi**

7.7.4. Which Diode to Select? / *609* 7.7.5. Beware of Voltage Variations / *610* 7.7.6. TVS Clamp / *612* 7.8. Two-Switch Flyback / 614 7.9. Active Clamp / 616 7.9.1. Design Example / *622* 7.9.2. Simulation Circuit / *625* 7.10. Small-Signal Response of the Flyback Topology / *628* 7.10.1. DCM Voltage Mode / *628* 7.10.2. CCM Voltage Mode / *635* 7.10.3. DCM Current Mode / *636* 7.10.4. CCM Current Mode / *638* 7.11. Practical Considerations about the Flyback / *642* 7.11.1. Start-Up of the Controller / *642* 7.11.2. Start-Up Resistor Design Example / *644* 7.11.3. Half-Wave Connection / *646* 7.11.4. Good Riddance, Start-up Resistor! / *648* 7.11.5. High-Voltage Current Source / *649* 7.11.6. The Auxiliary Winding / *651* 7.11.7. Short-Circuit Protection / *653* 7.11.8. Observing the Feedback Pin / *654* 7.11.9. Compensating the Propagation Delay / *655* 7.11.10. Sensing the Secondary Side Current / *660* 7.11.11. Improving the Drive Capability / *662* 7.11.12. Overvoltage Protection / *663* 7.12. Standby Power of Converters / *665* 7.12.1. What Is Standby Power? / *666* 7.12.2. The Origins of Losses / *666* 7.12.3. Skipping Unwanted Cycles / *667* 7.12.4. Skipping Cycles with a UC384X / *669* 7.12.5. Frequency Foldback / *670* 7.13. A 20-W, Single-Output Power Supply / 670 7.14. A 90-W, Single-Output Power Supply / 687 7.15. A 35-W, Multioutput Power Supply / 706 7.16. Component Constraints for the Flyback Converter / 725 What I Should Retain from Chap. 7 / 726 References / 727 Appendix 7A Reading the Waveforms to Extract the Transformer Parameters / 727 Appendix 7B The Stress / 729 7B.1. Voltage / 730 7B.2. Current / 731 Appendix 7C Transformer Design for the 90 W Adapter / 732 7C.1. Core Selection / *732* 7C.2. Determining the Primary and Secondary Turns / *733* 7C.3. Choosing the Primary and Secondary Wire Sizes / *734* 7C.4. Choosing the Material, Based on the Desired Inductance, or Gapping the Core If Necessary / *735* 7C.5. Designs Using Intusoft Magnetic Designer / *735*

# **Chapter 8. Simulations and Practical Designs of Forward Converters 739**

8.1. An Isolated Buck Converter / *739* 8.1.1. Need for a Complete Core Reset / *742* 8.2. Reset Solution 1, a Third Winding / *746* 8.2.1. Leakage Inductance and Overlap / *752* 8.3. Reset Solution 2, a Two-Switch Configuration / *756*

- 8.3.1. Two-Switch Forward and Half-Bridge Driver / *760*
- 8.4. Reset Solution 3, the Resonant Demagnetization / *762*

**xii** CONTENTS

- 8.5. Reset Solution 4, the RCD Clamp / *767*
- 8.6. Reset Solution 5, the Active Clamp / *778*
- 8.7. Synchronous Rectification / *796*
- 8.8. Multioutput Forward Converters / *799*
	- 8.8.1. Magnetic Amplifiers / *799* 8.8.2. Synchronous Postregulation / *804*
		- 8.8.3. Coupled Inductors / *806*
- 8.9. Small-Signal Response of the Forward Converter / *817*
	- 8.9.1. Voltage Mode / *817*
	- 8.9.2. Current Mode / *821*
	- 8.9.3. Multioutput Forward / *825*
- 8.10. A Single-Output 12-V, 250-W Forward Design Example / *828*
	- 8.10.1. MOSFET Selection / *833*
	- 8.10.2. Installing a Snubber / *835*
	- 8.10.3. Diode Selection / *838*
	- 8.10.4. Small-Signal Analysis / *839*
	- 8.10.5. Transient Results / *841*
	- 8.10.6. Short-Circuit Protection / *846*
- 8.11. Component Constraints for the Forward Converter / *849*
	- What I Should Retain from Chap. 8 / *849*
	- References / *850*
	- Appendix 8A Half-Bridge Drivers Using the Bootstrap Technique / *851*
	- Appendix 8B Impedance Reflections / *855*
	- Appendix 8C Transformer and Inductor Designs for the 250-W Adapter / *859*
		- 8C.1. Transformer Variables / *859*
		- 8C.2. Transformer Core Selection / *859*
		- 8C.3. Determining the Primary and Secondary Turns / *860*
		- 8C.4. Choosing the Primary and Secondary Wire Sizes / *861*
		- 8C.5. Gapping the Core / *861*
		- 8C.6. Designs Using Intusoft Magnetic Designer / *862*
		- 8C.7. Inductor Design / *865*
		- 8C.8. Core Selection / *866*
		- 8C.9. Choosing the Wire Size and Checking the DC Resistive Loss / *867*
	- 8C.10. Checking the Core Loss / *867*
	- 8C.11. Estimating the Temperature Rise / *867*
	- Appendix 8D CD-ROM Content / *868*

**Conclusion 869 Index 871**